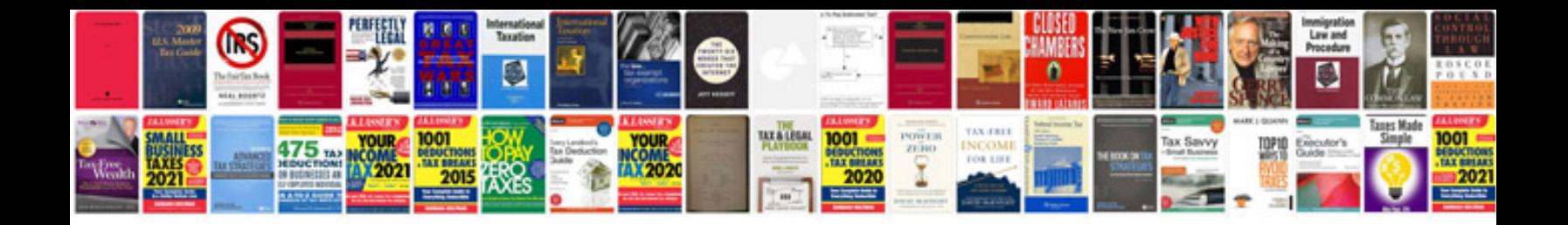

**Windows server 2008 network infrastructure configuration lab manual**

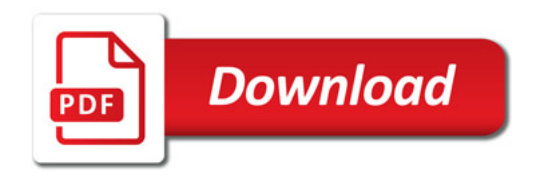

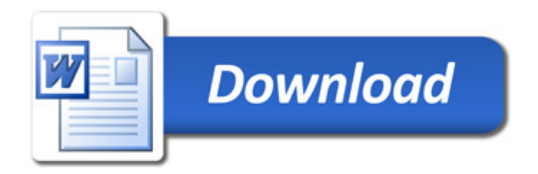